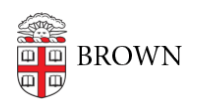

[Knowledgebase](https://ithelp.brown.edu/kb) > [Teaching Learning and Research](https://ithelp.brown.edu/kb/teaching-learning-and-research) > [Course Management Tool Selection](https://ithelp.brown.edu/kb/articles/course-management-tool-selection-guide-2) [Guide](https://ithelp.brown.edu/kb/articles/course-management-tool-selection-guide-2)

## Course Management Tool Selection Guide

maggie vecchione - 2023-07-07 - [Comments \(0\)](#page--1-0) - [Teaching Learning and Research](https://ithelp.brown.edu/kb/teaching-learning-and-research)

There are several **course management tools** used for teaching and learning at Brown University. This guide is designed to inform you of the different features associated with each tool so that you can select the appropriate course management system to meet your teaching and learning needs.

**[Canvas](https://ithelp.brown.edu/kb/articles/request-a-canvas-site):** A digital site for a traditional course that is listed in Banner. Instructors may be interested if they want to deliver digital readings, assignments and assessments for grading purposes.

**[Workday Learning](https://www.brown.edu/about/administration/human-resources/learning):** A digital site for non-academic content designed for the Brown community. This tool does not support collaboration, but is used to manage registration and tracking the progress of individual users.

**[Google Classroom:](https://support.google.com/edu/classroom/answer/6072460?co=GENIE.Platform%3DDesktop&hl=en)** A digital site for assignment collaboration in which Brown instructors, staff and students can create and participate. Instructors may be interested in using this if they want instructors and students working collaboratively.

**[Google Sites](https://it.brown.edu/services/type/google-sites):** A customizable website for learning communities in which Brown instructors, staff and students can create and participate. Instructors may be interested in using this if they want students to create and manage a website for a course assignment.

For more information: [Comparison Chart - Course Management Tools](https://docs.google.com/spreadsheets/d/1ws2-L1Q0EF8c-krl3qEGQVesErqPo842rY5SyTkMUi8/edit?usp=sharing)

For questions and support, contact Digital Learning & Design at [dld@brown.edu](mailto:dld@brown.edu)